# HƯỚNG DÃN HỌC SINH THỰC HÀNH VIETTEL STUDY<br>THCS – THPT LÊ LỢI 2020

#### 1. Bước 1,2,3,4,5: ĐĂNG NHẬP

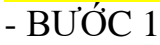

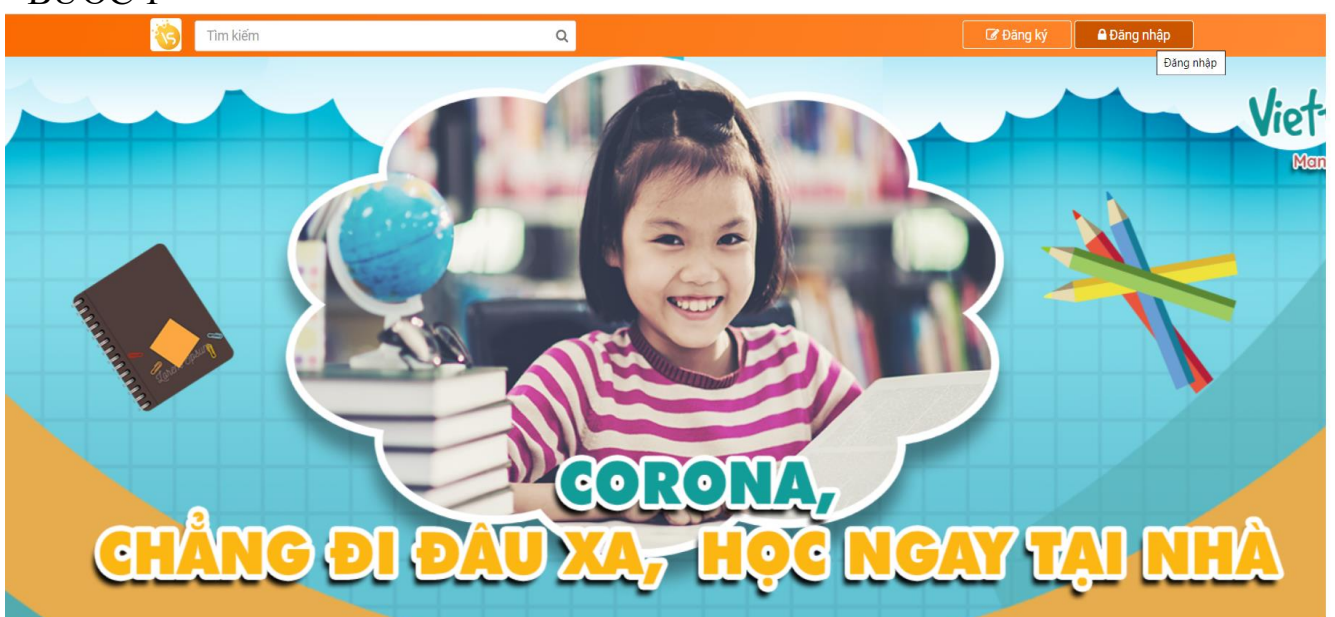

#### $-$ BUÓC 2

 $\leftarrow$   $\rightarrow$  C  $\rightarrow$  viettelstudy.vn/?page=login

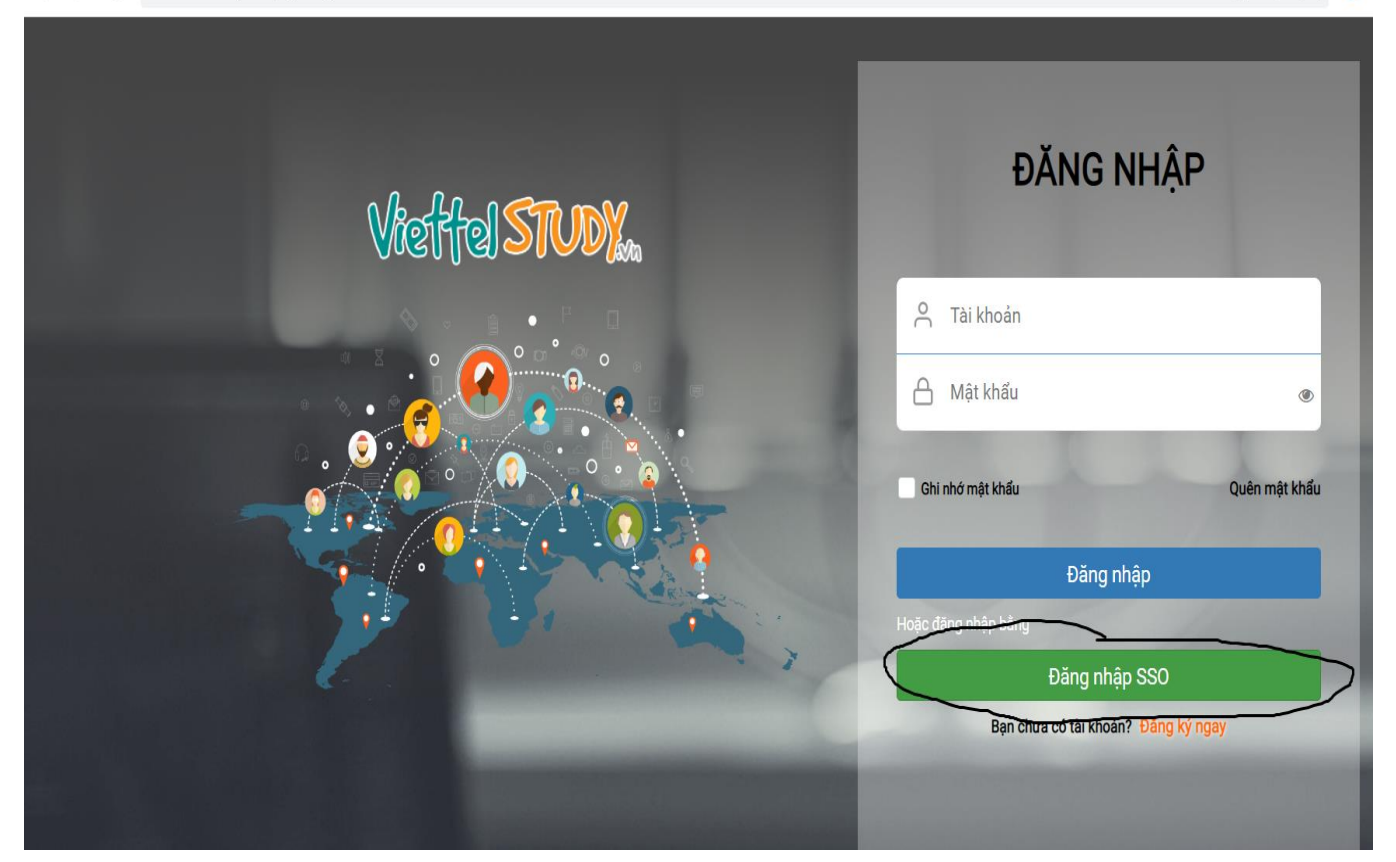

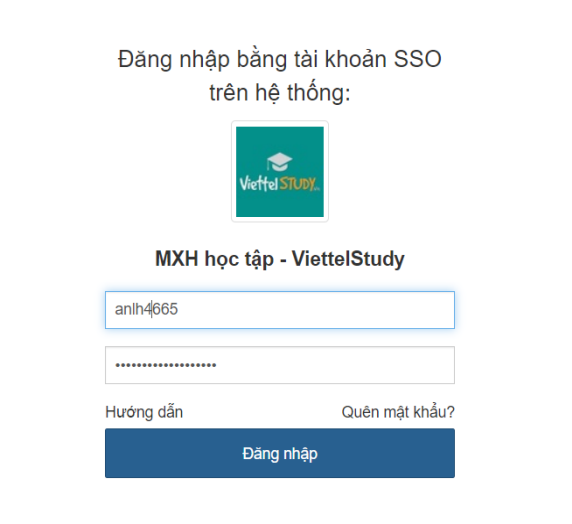

#### $-$ BUÓC 4

 $\mathcal{C}$ ● sso-edu.viettel.vn/?page=Group.App.login&groupId=5bdc1b20e13823595011e7e2&state=https://viettelstudy.vn

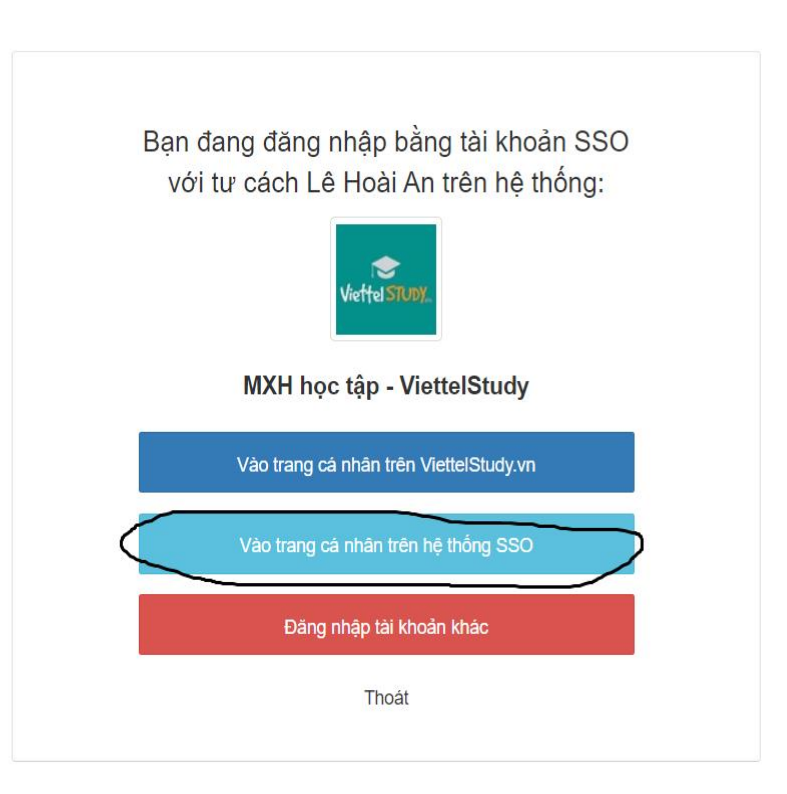

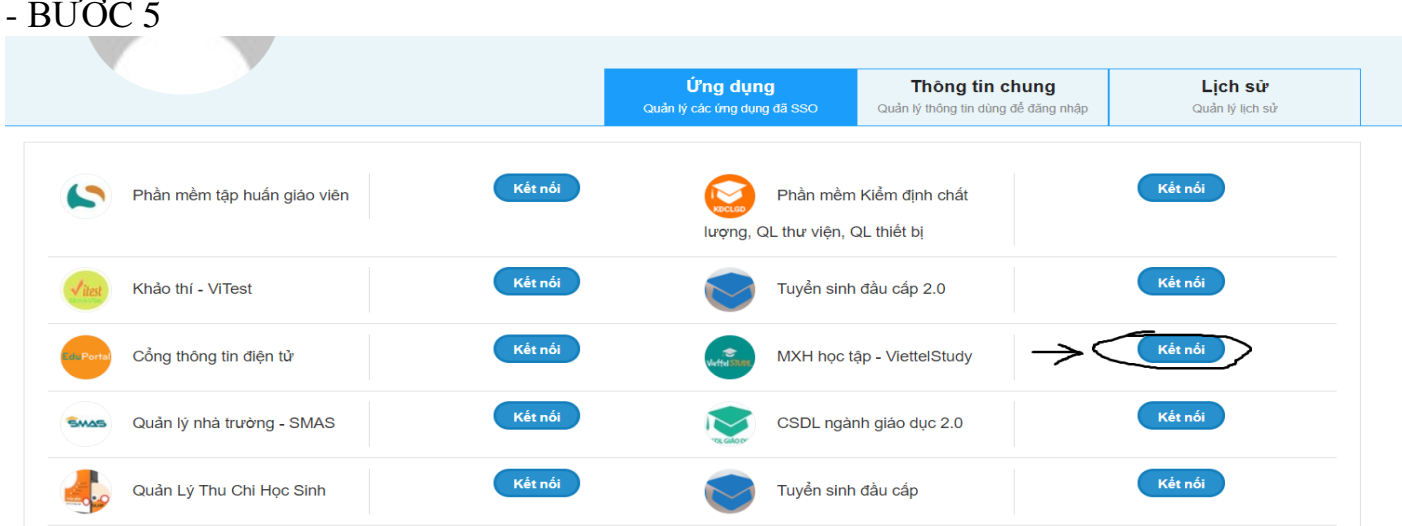

#### **2. THAM GIA KHÓA HỌC**

- Bấm vào khóa học và tìm đến khóa học mà giáo viên đã tạo cho học sinh để tham gia khóa học.

- Học sinh *lưu ý* thời gian diễn ra khóa học ( Bắt đầu …. Kết thúc) để không bỏ lỡ khóa học.

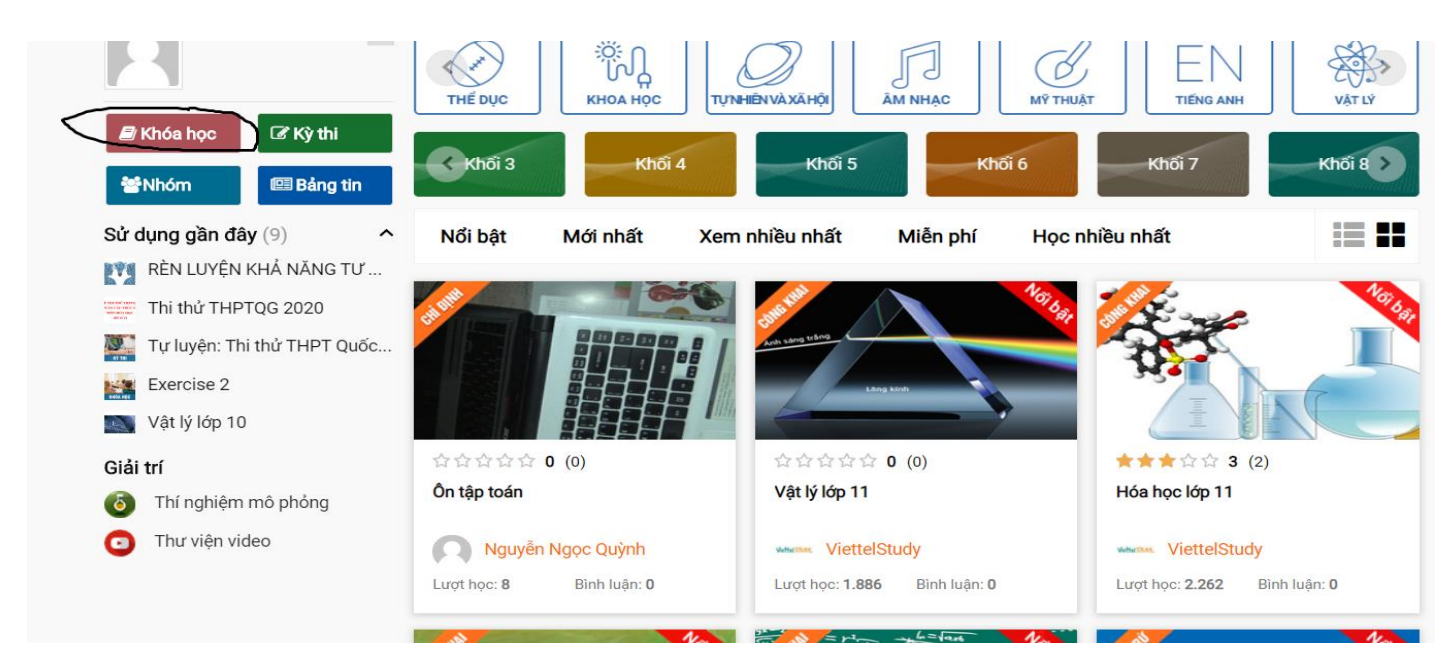

### - ĐỂ TRỞ LẠI TRANG CHỦ

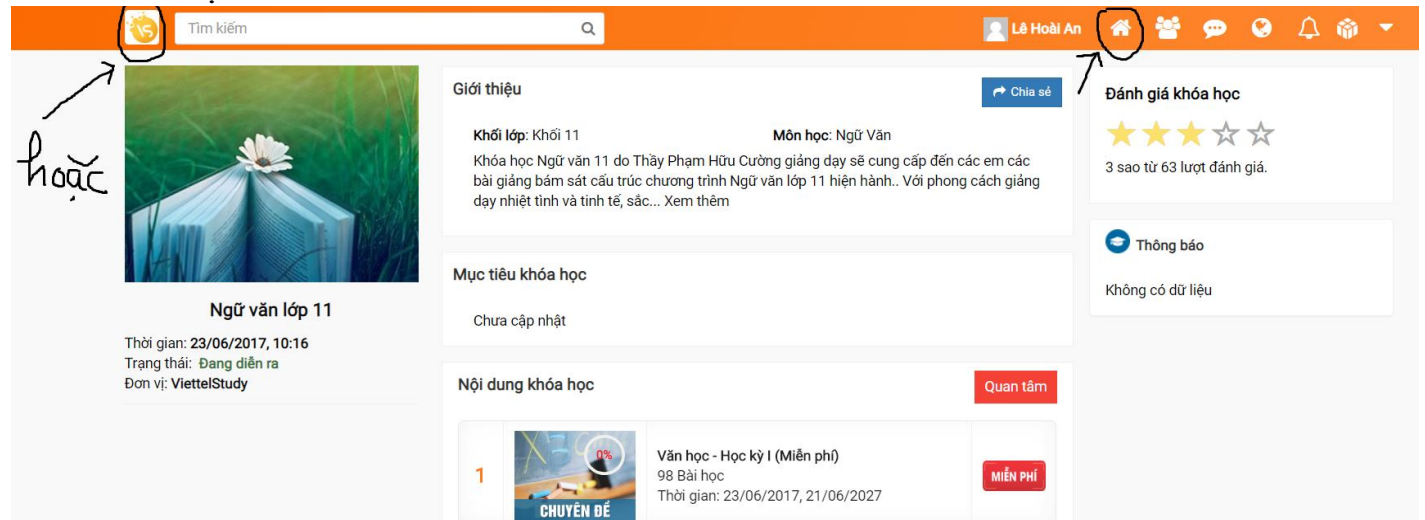

**3. THAM GIA KÌ THI**

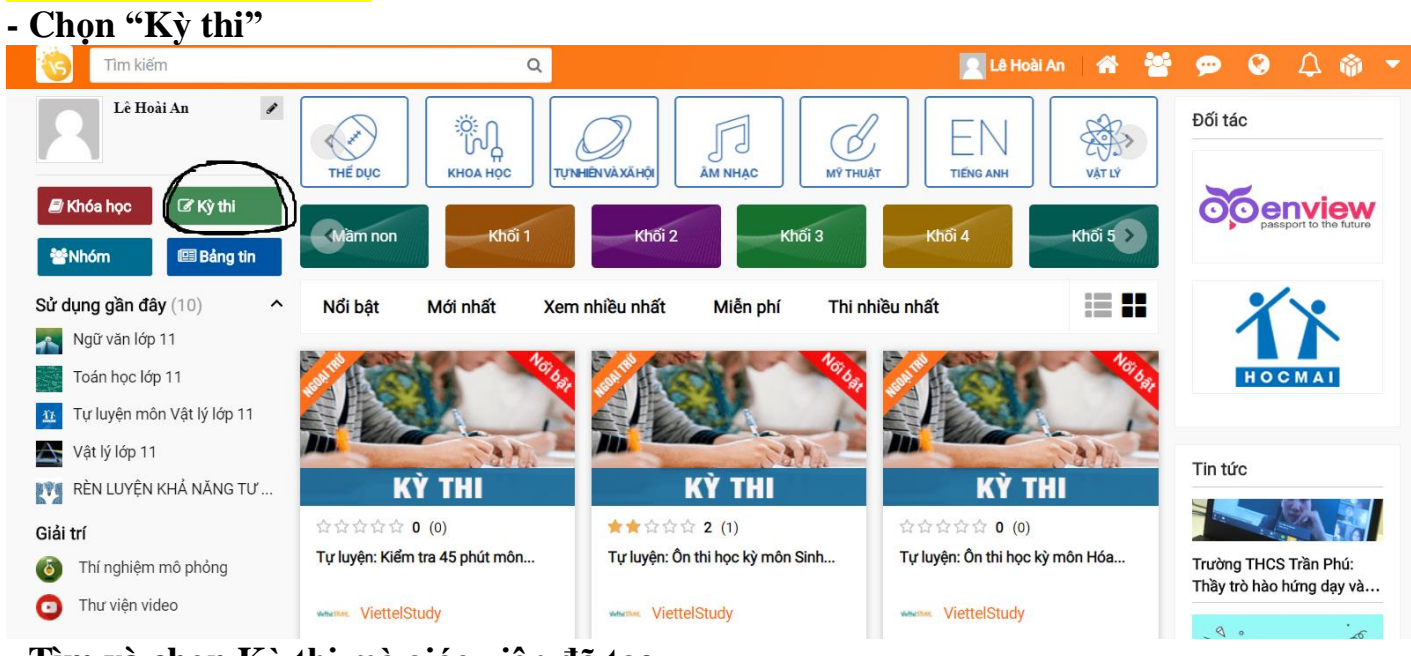

# **- Tìm và chọn Kỳ thi mà giáo viên đã tạo**

☆ ⊘ ■ ◎

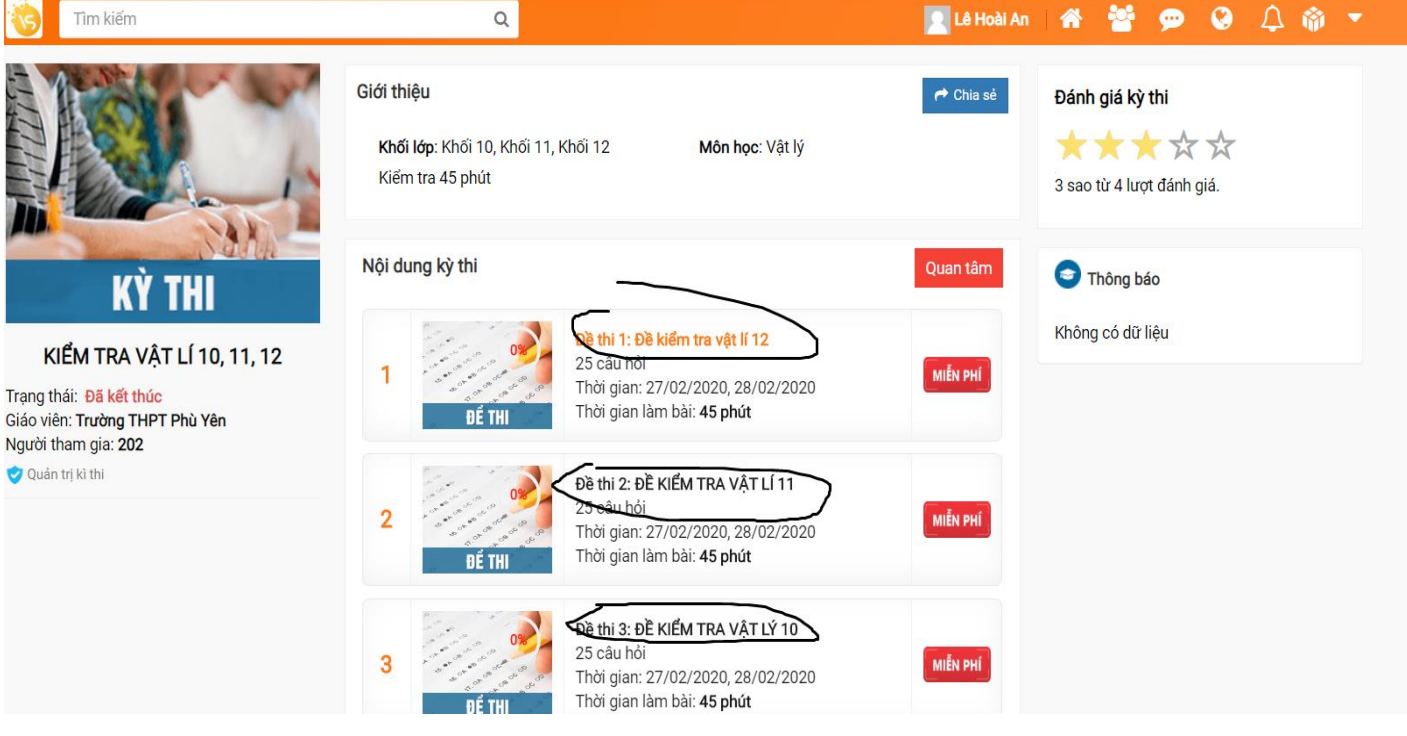

**THE LA LIGALAN** 

**Call** 

**Section** 

 $\sim$ 

 $\bigwedge$ 

#### <u>VÍ DỤ 1: TRẮC NGHIỆM TRỰC TIẾP</u>

#### - Chọn kì thi cần tham gia

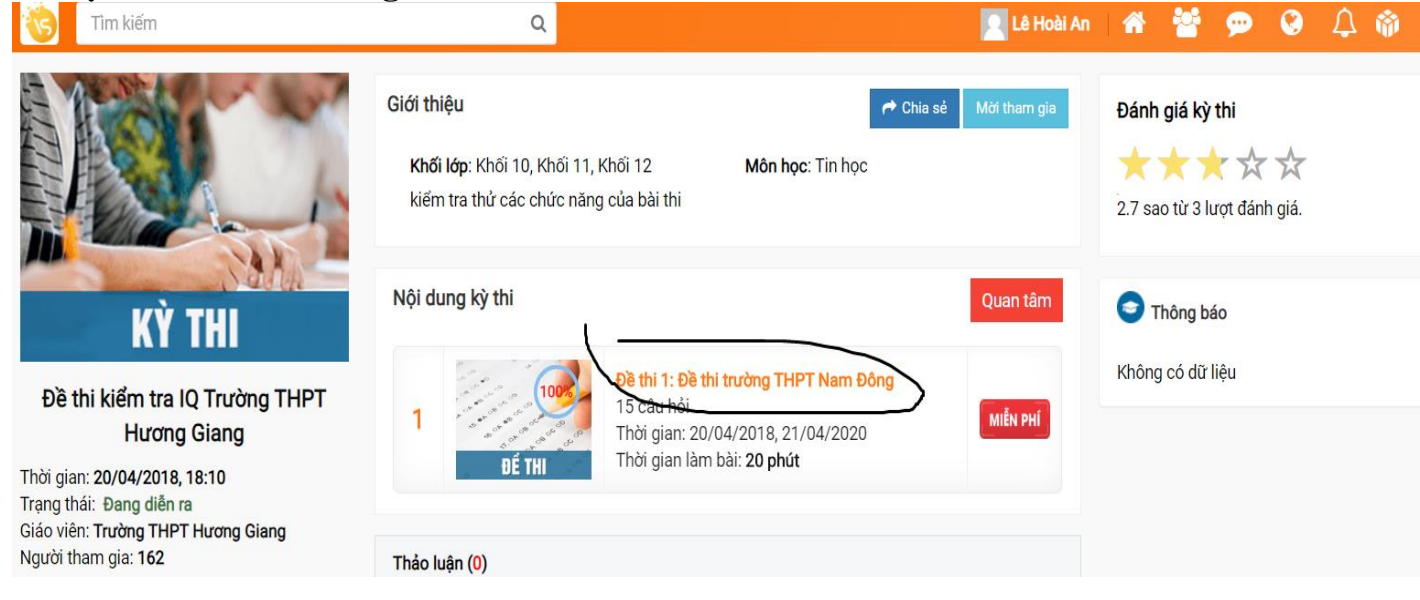

#### - Chọn "Làm bài"

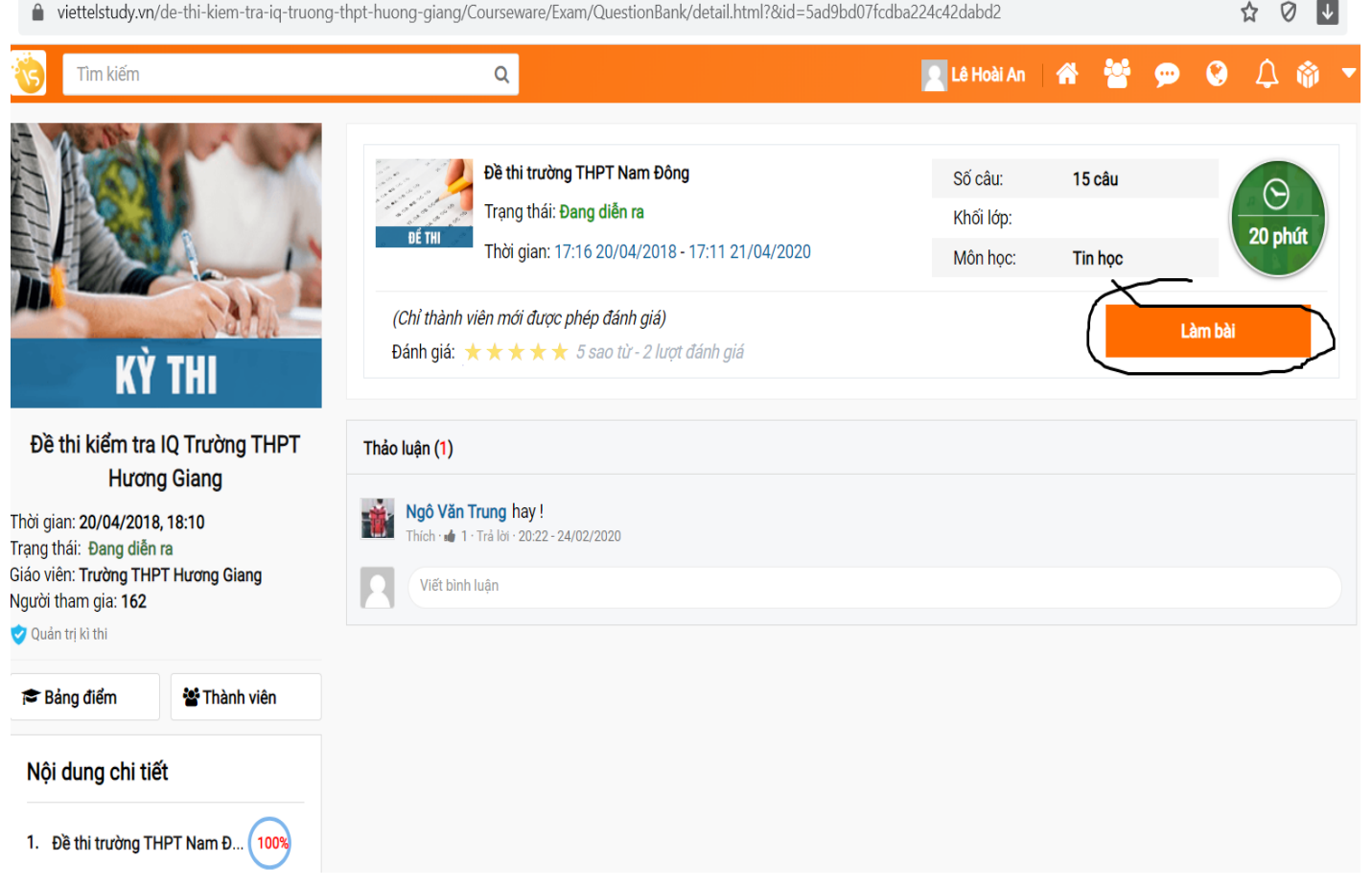

#### - Tích vào ô đáp án mình chọn

( Câu nào đã chọn thì hiện màu xanh, câu nào chưa làm hoặc bỏ sót hiện màu trắng)

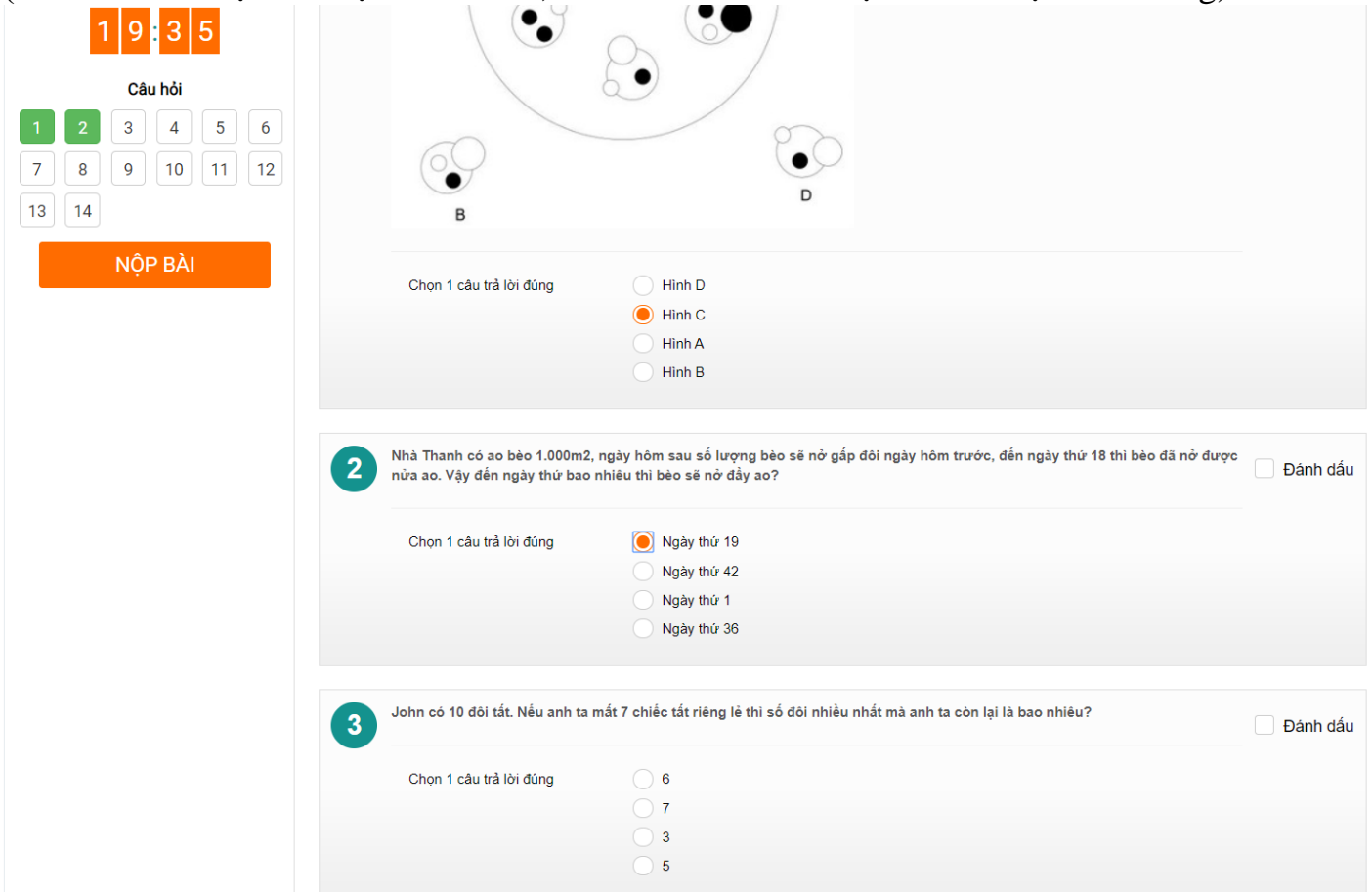

#### - Làm xong hết thì nộp bài

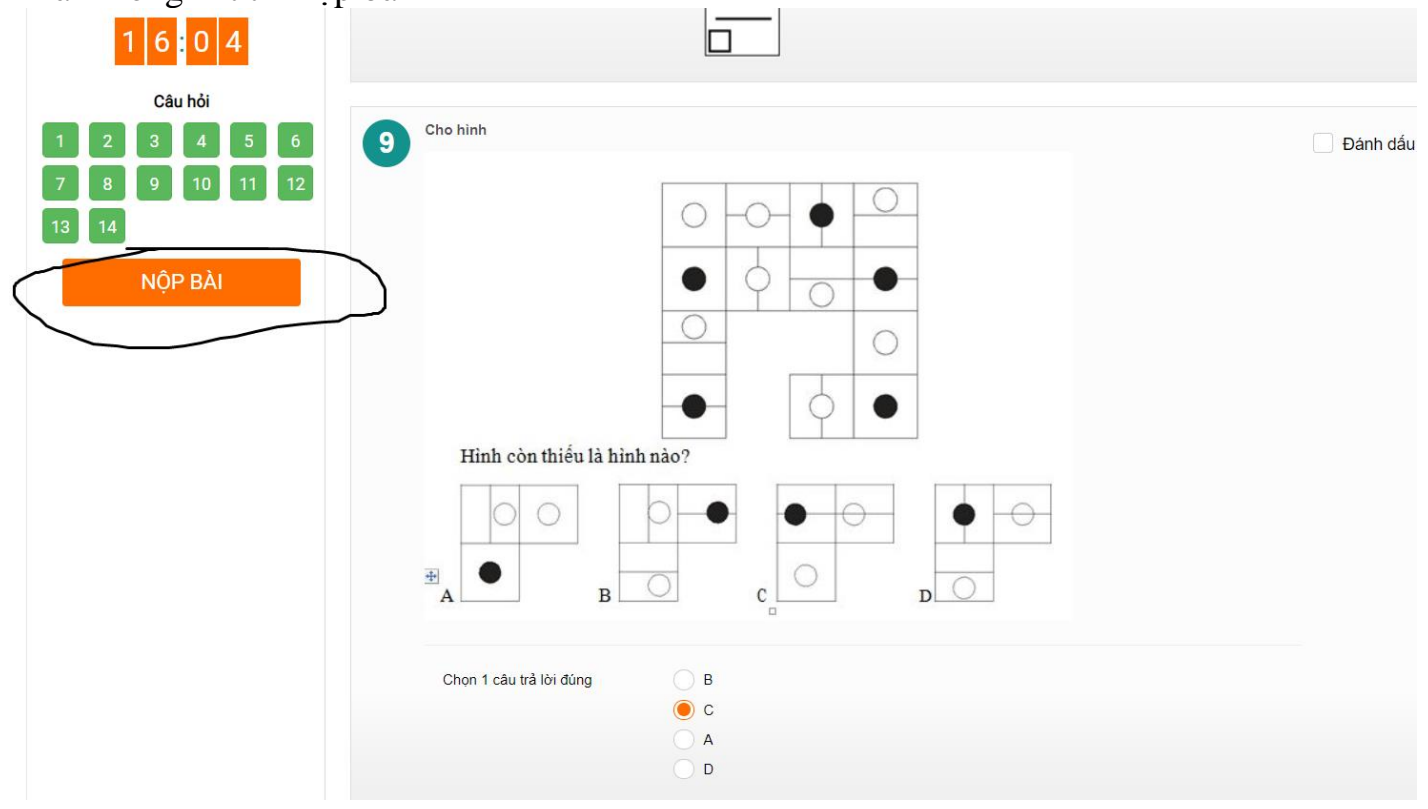

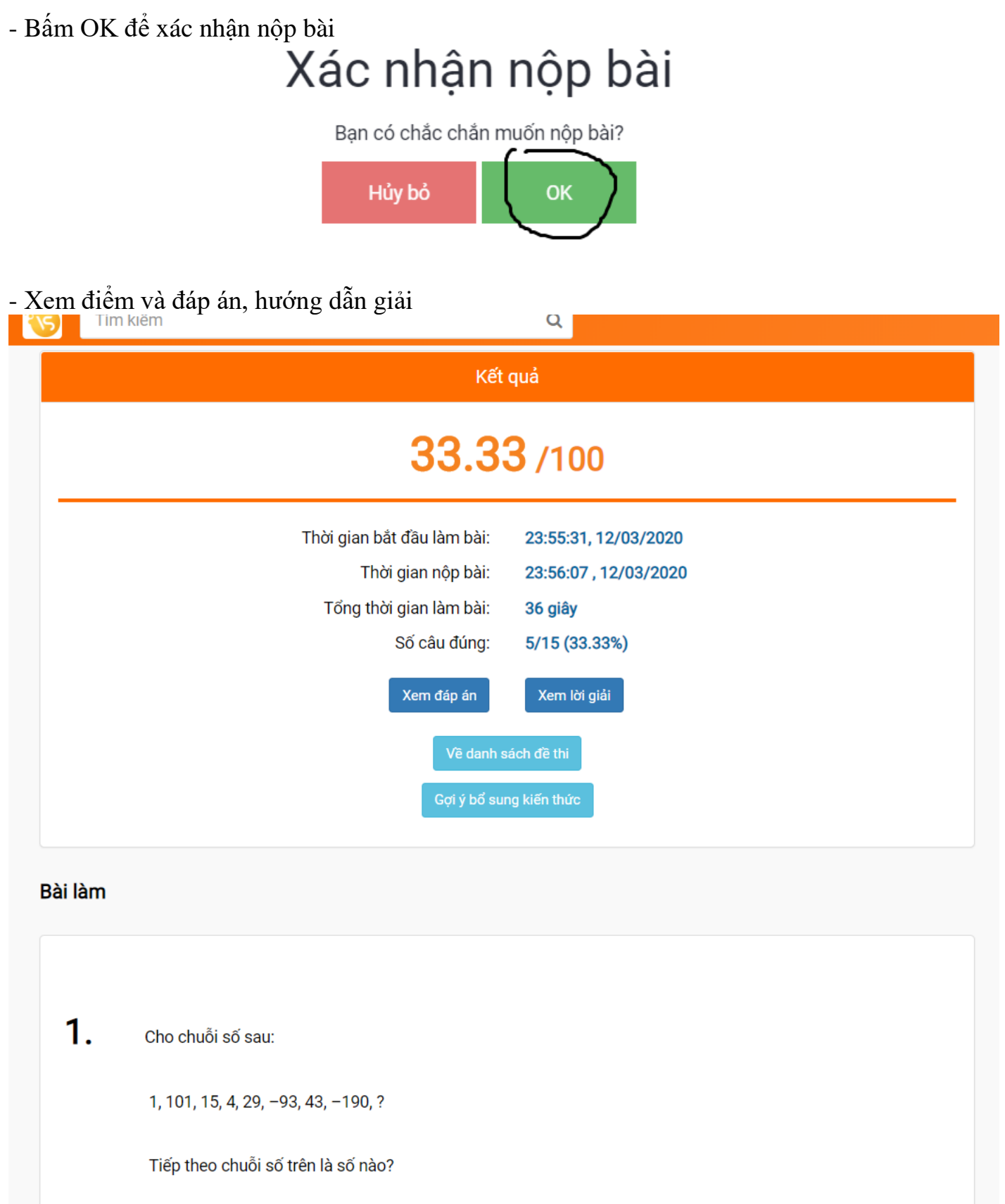

#### **V2: "TRẮC NGHIỆM GIÁN TIẾP QUA FILE ĐỂ PDF** Chọn kỳ thi cần tham gia **Q** Lê Hoài An Tìm kiếm  $\alpha$ 省 警 @ @ △ 命 ▼ Giới thiêu  $\leftrightarrow$  Chia sẻ Đánh giá kỳ thi ĐỀ THI THỬ THPTOG Khối lớp: Khối 10, Khối 11, Khối 12 Môn học: Hóa học \*\*\*\*\* **CHUẨN CẦU TRÚC 2020** Đề thi thử THPTQG lần 2, môn Hóa học năm học 2018-2019, Trường THPT Chuyên Sơn **MÔN HÓA HOC** Thông báo  $(\mathbf{D}\hat{\mathbf{e}}\ \mathbf{s}\hat{\mathbf{o}}\ \mathbf{2})$ Nội dung kỳ thi Quan tâm Không có dữ liêu Thi thử THPTQG 2020 Đề thị 1: Đề thị PDF Thời gian: 24/02/2020, 12:03 Thời gian: 24/02/2020, 25/02/2030 Trạng thái: Đang diễn ra Thời gian làm bài: 50 phút ĐẾ THI Giáo viên: Nguyễn Bình Long Người tham gia: 8 Quản trị kì thi Thảo luận (0) Bảng điểm Thành viên Q Viết bình luận Chon "Làm bài" Tìm kiếm Q **DE Lê Hoài An** 省 警  $\bullet$  $\bullet$ △ 命 ▼ Đề thi PDF Số câu: 40 câu ĐỀ THI THỬ THPTOG  $\odot$ Trạng thái: Đang diễn ra Khối lớp 50 phú **CHUẨN CÁU TRÚC 2020** Thời gian: 12:03 24/02/2020 - 11:03 25/02/2030 Môn học: Hóa hoc **MÔN HÓA HỌC** (Chỉ thành viên mới được phép đánh giá) Làm bài  $(\mathbf{D}\hat{\mathbf{e}}\ \mathbf{s}\acute{\mathbf{o}}\ \mathbf{2})$ **Đánh giá:**  $\star \star \star \star \star \star$  sao từ - 0 lượt đánh giá Thi thử THPTQG 2020 Đề thi thử THPTQG môn Hóa học chuẩn cấu trúc bộ GD&ĐT 2020 Thời gian: 24/02/2020, 12:03 Trạng thái: Đang diễn ra Thảo luận (0) Giáo viên: Nguyễn Bình Long Người tham gia: 8 Ouản trị kì thi Viết bình luận Bảng điểm **S** Thành viên Nôi dung chi tiết 1. Đề thi PDF 1009 - Tích vào ô đáp án mình chọnĐề thị: Đề thị PDF **P E Trang:** 1 trên 4  $-$  + Tư động chọn kích thước  $\div$  $X$  in e. is  $X$  $\mathbf{R}$  $\overline{A}$ Nộp bài Câu 41: Tripeptit tham gia phản ứng màu biure cho ra hợp chất có màu C. trắng. D. vàng A. tím.  $\mathbf{\hat{B}}$ . đỏ Câu 42: Kim loại nào sau đây có thể điều chế được bằng phản ứng nhiệt luyện? CHỌN ĐẤP ÁN  $\overline{\mathbf{D}}$ . Fe. A. Na. **B.** Ca. **C.** Al. Câu 43: Etyl fomat là chất có mùi thơm, không độc, được dùng làm chất tạo hương trong công nghiệp  $\odot$  $\circ$ 41  $(B)$ thực phẩm. Etyl fomat có phân tử khối là<br>A. 60.<br>B. 68.  $C.88$ D. 74.  $\sqrt{A}$ **B**  $\odot$  $\circ$ Câu 44: Hợp chất nào sau đây là chất lỏng ở điều kiện thường? A. Tripanmitin. **B.** Tristearin. C. Triolein. **D.** Phenol.  $\odot$  $\odot$ 43 B) Câu 45: Khí X được dùng nhiều trong ngành sản xuất nước giải khát và bia rượu. Tuy nhiên, việc gia tăng nồng độ khí X trong không khí là một trong những nguyên nhân làm trái đất nóng lên. Khí X là  $\odot$  $\circ$  $\Lambda\Lambda$ B)  $\mathbf{A}$ .  $\mathbf{N}_2$ .  $\overline{\mathbf{B}}$ .  $\overline{\mathbf{O}}_2$ .  $\widetilde{\mathbf{C}}$ . H<sub>2</sub>  $\overline{\mathbf{D}}$ ,  $\overline{\text{CO}}$ <sub>2</sub>, **Câu 46:** Kim loại Ag tan được trong dung dịch nào sau đây?<br>A. BaCl<sub>2</sub>. **B.** HNO<sub>3</sub> **C.** NaC  $\left( \mathsf{B}\right)$  $\odot$  $\circ$ 45 C. NaOH. D. HCl. Câu 47: Oxit nào sau đây là oxit lưỡng tính?  $\binom{B}{b}$  $\odot$ 46  $\circ$  $\mathbf{A}$ . Fe<sub>2</sub>O<sub>3</sub>.  $B. CrO<sub>3</sub>$ . C. FeO.  $D. Cr<sub>2</sub>O<sub>3</sub>$ Câu 48: Polime nào sau đây thuộc loại polime thiên nhiên?<br>A. Polipropilen. B. Polistiren. C. Pol 47  $(A)$  $(B)$ **C**  $\circ$ C. Polietilen. D. Xenlulozo. 48  $\odot$  $\odot$ (A)  $(B)$ Câu 49: Natri hiđrocacbonat được dùng trong công nghiệp dược phẩm (chế thuốc đau dạ dày,...) và trong companient material and the phane (lam bột nò, bào quan thực phâm,...). Công thức của natri hidrocacbonat là<br>A. Na<sub>2</sub>CO<sub>3</sub>. **B.** KHCO<sub>3</sub>. **C.** NaHCO<sub>3</sub>. **D.** NaOH.  $\left( \mathbf{c} \right)$  $\circ$ 49  $(A)$ **B** Câu 50: Polisaccarit Y có trong thành phần của tinh bột và có cấu trúc mạch phân nhánh . Tên gọi của Y 50  $(B)$  $\bullet$  $(D)$  $(A)$ là B. amilozo. A. glucozo. C. saccarozo. D. amilopectin.  $(B)$  $\bullet$  $\circ$  $(A)$ Câu 51: Trong các kim loại sau đây, kim loại có tính khử mạnh nhất là

A. Fe.

 $\mathbf{A}$ . Al.

B. Mg.

 $\textbf{B.} \textbf{Fe.}$ 

Câu 52: Kim loại nào sau đây thuộc nhóm IIA?

C. Ag.

 $C. Na.$ 

 $\label{eq:1} \frac{1}{2} \sqrt{2\pi} \frac{1}{2} \frac{1}{\sqrt{2}} \frac{1}{\sqrt{2}} \frac$ 

D. Cu.

D. Ca.

 $\hat{J}$  .

**Profile Store** 

 $(B)$ 

 $(A)$   $(B)$   $(C)$ 

52 (A)

53

 $\odot$ 

 $\odot$ 

(D)

#### Đề thi: Đề thi PDF

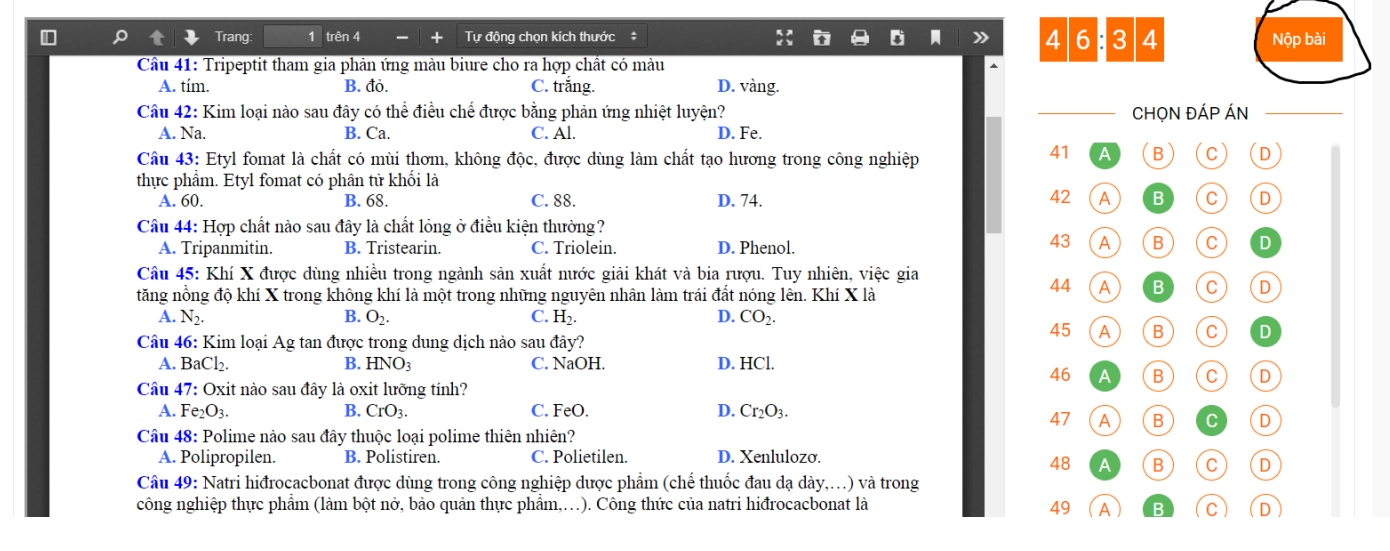

- Bấm OK để xác nhận nộp bài (như VÍ DỤ 1) - Xem điểm và đáp án, hướng dẫn giải (như VÍ DỤ 1)

 $\mathsf Q$ 

## **CHÚC CẢ NHÀ LÊ LỢI HOÀN THÀNH TỐT NHIỆM VỤ !**